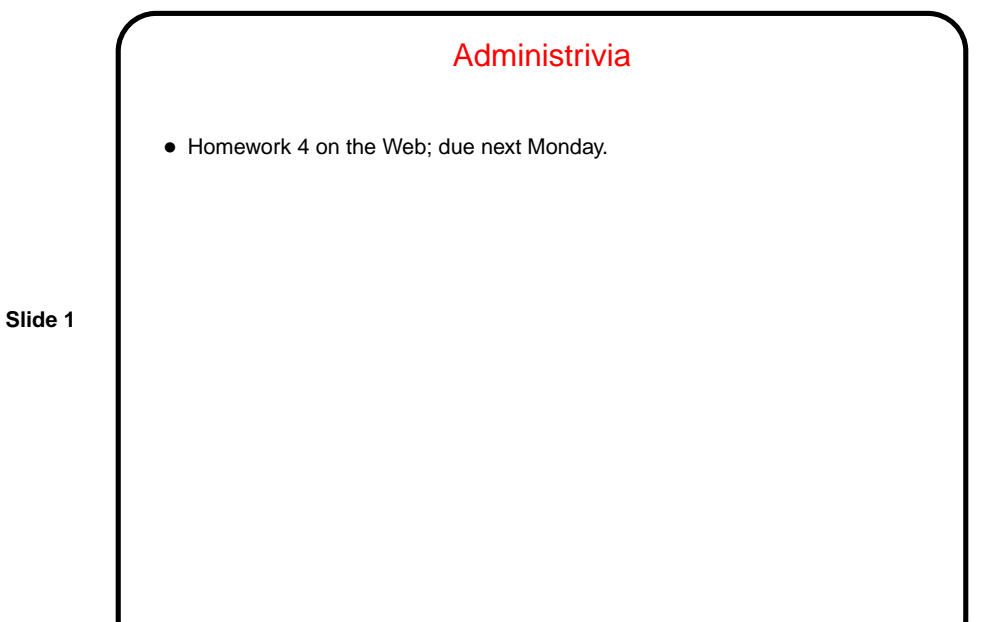

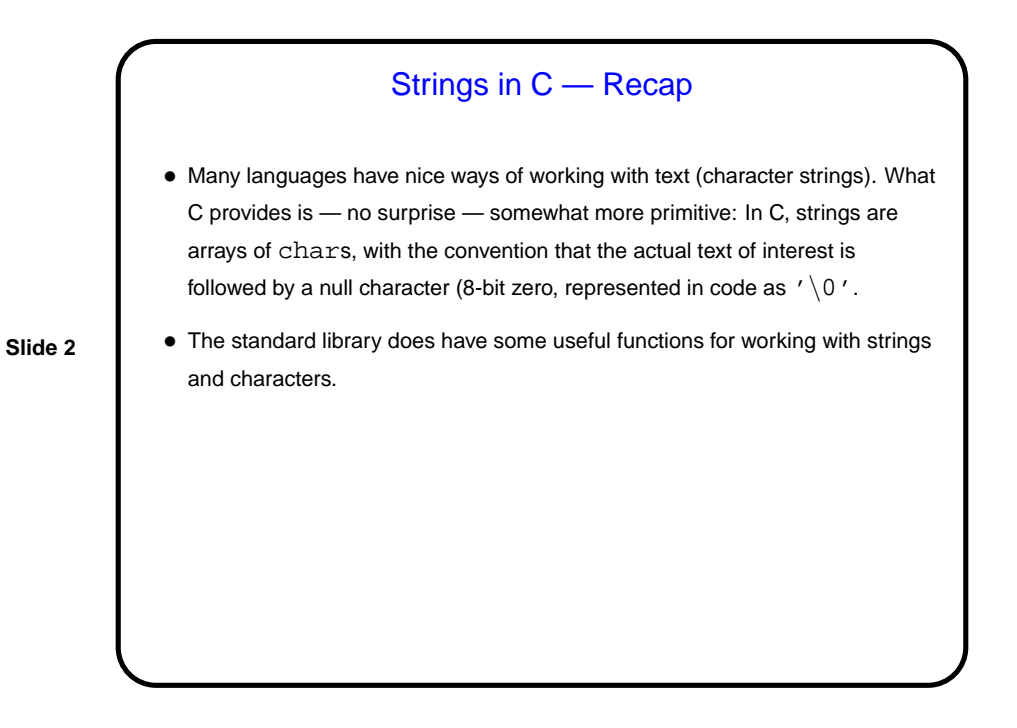

## Another Way to Get Input — Command-Line Arguments

• Now that we know about arrays, pointers, and text strings, we can talk about command-line arguments. What are they? text that comes after the name of the program on the command line (e.g., when you write  $\text{gcc -Wall}$ myprogram.c, there are are two command-line arguments), possibly modified by the shell (e.g., for filename wildcards).

**Slide 3**

• Most programming languages provide a way to access this text, often via some sort of argument to the main function/method.

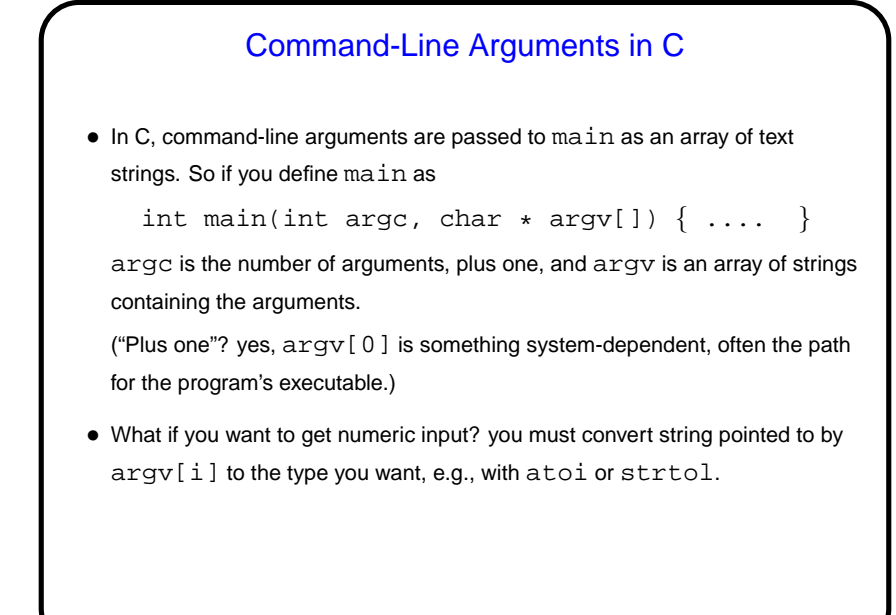

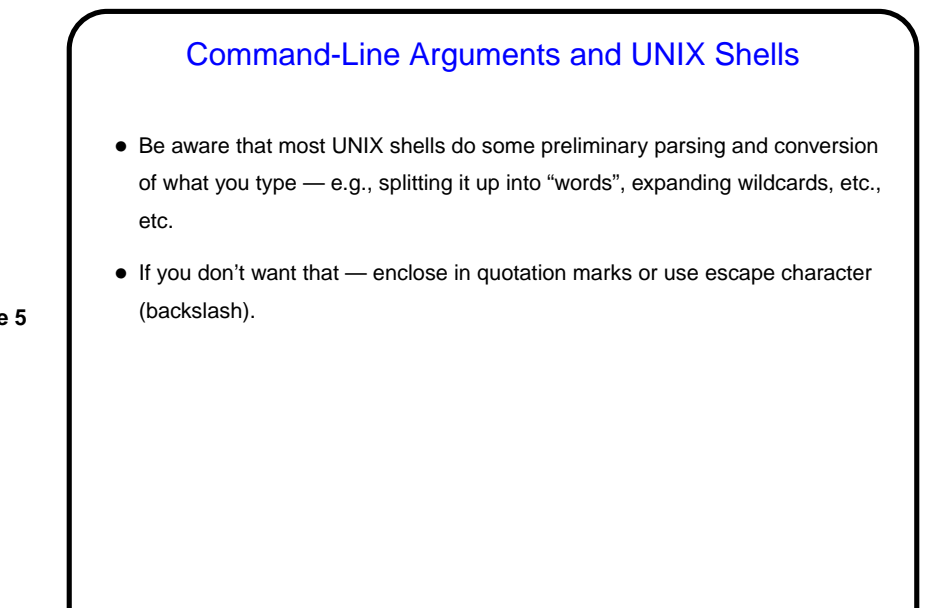

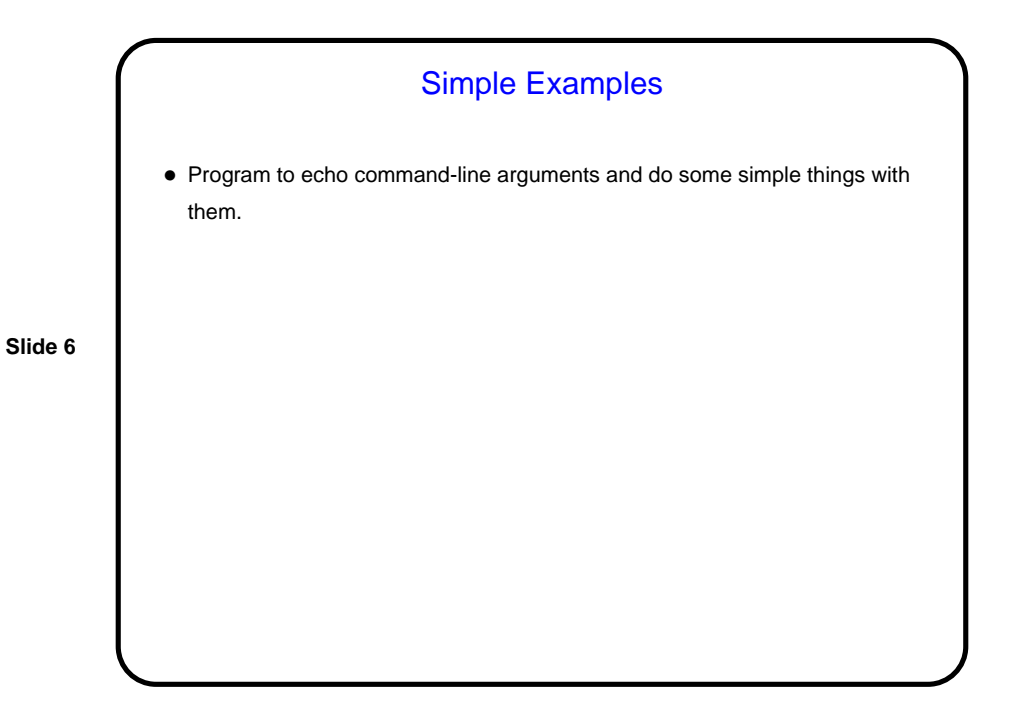

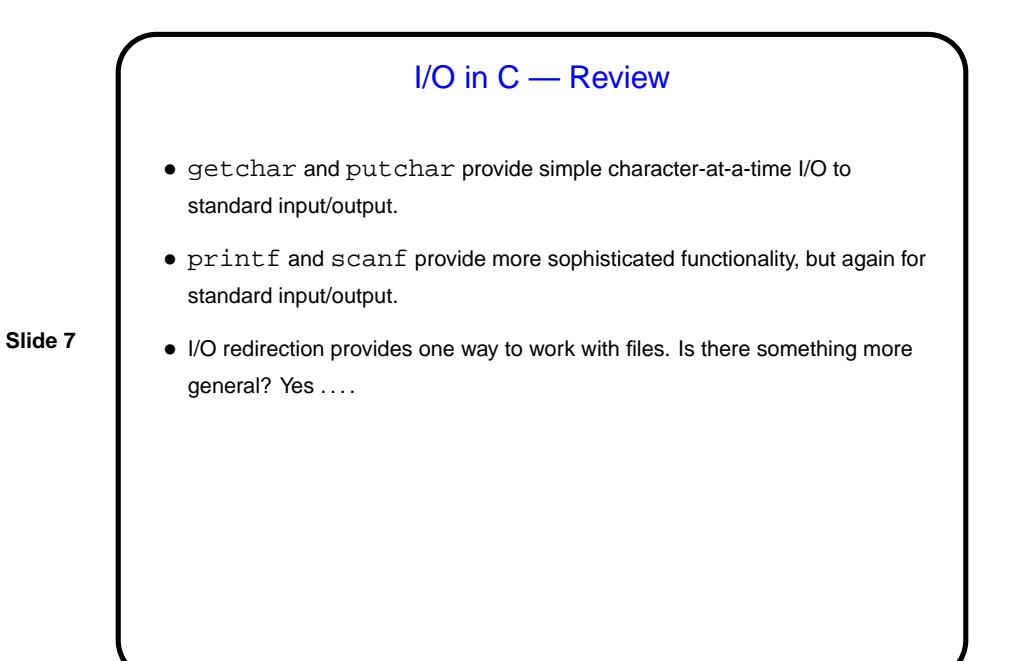

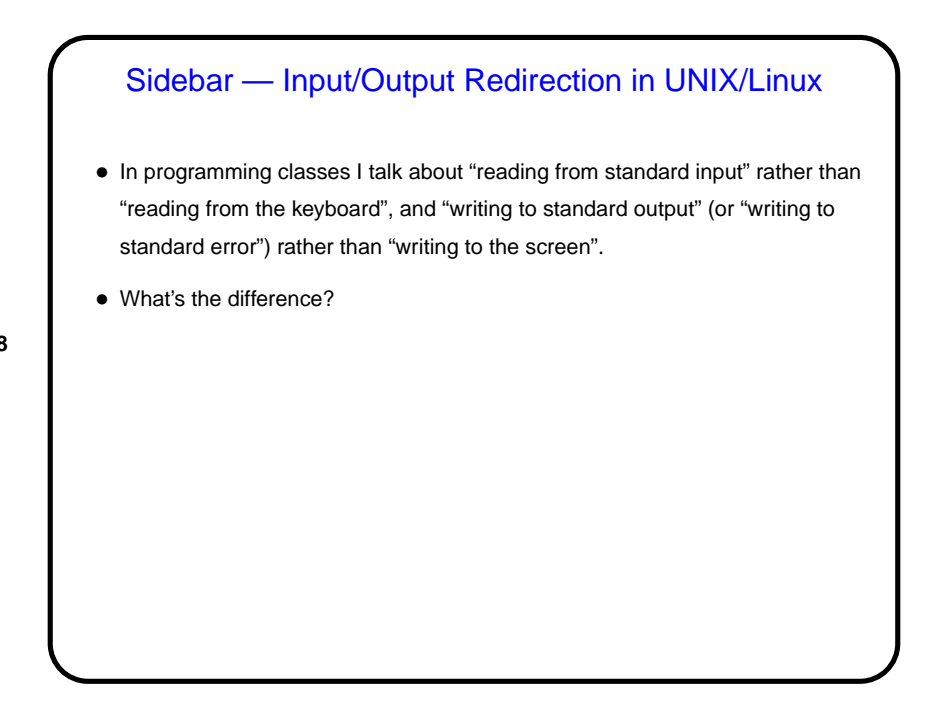

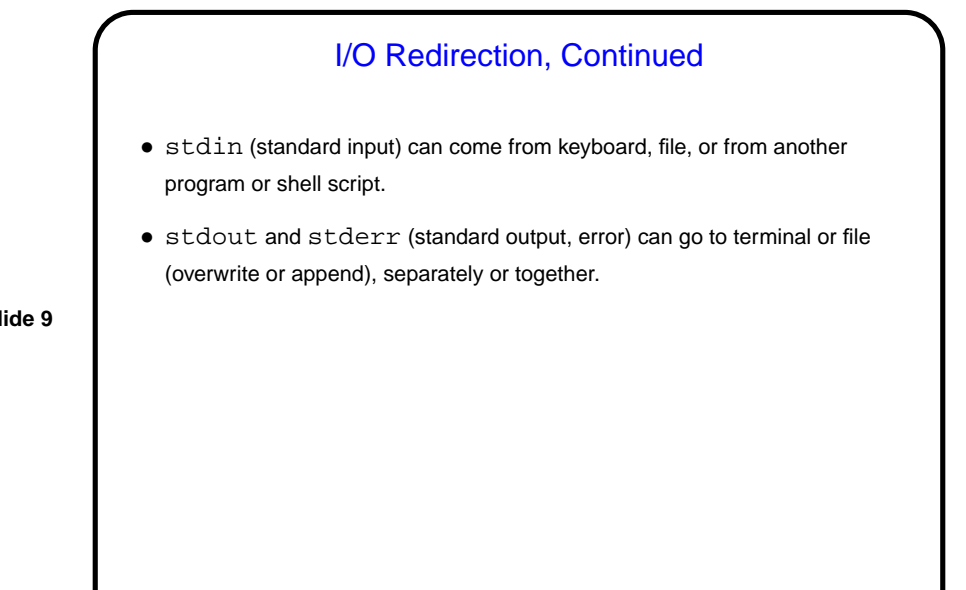

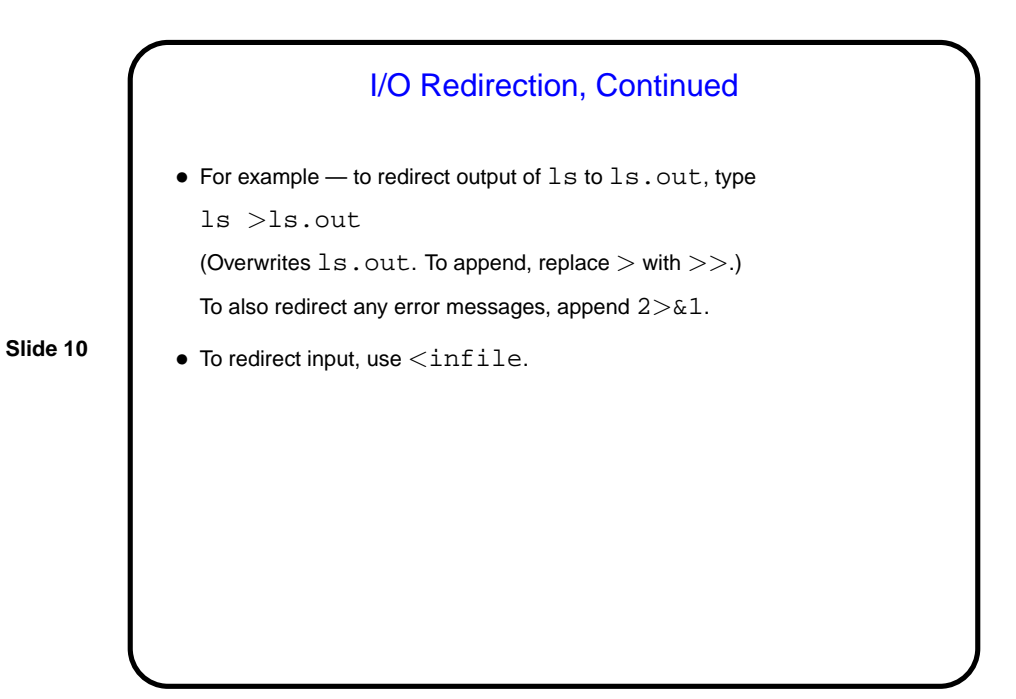

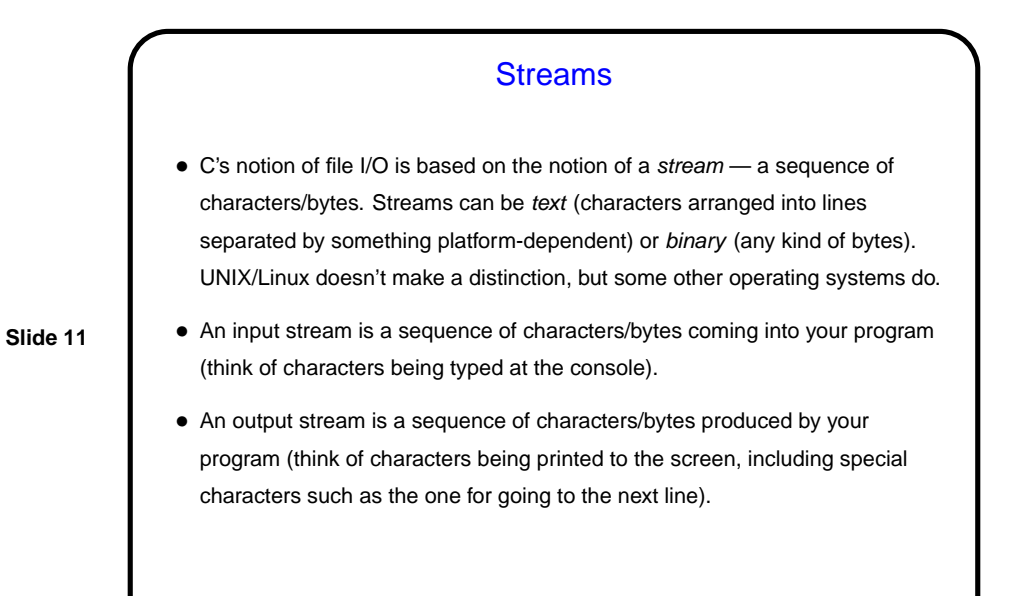

Streams in C • In C, streams are represented by the type  $\text{FILE} \rightarrow -\text{i.e., a pointer to a}$ FILE, which is something defined in stdio.h. • A few streams are predefined — stdin for standard input, stdout for standard output, stderr) for standard error (also output, but distinct from stdout so you can separate normal output from error messages if you want to). • To create other streams . . .

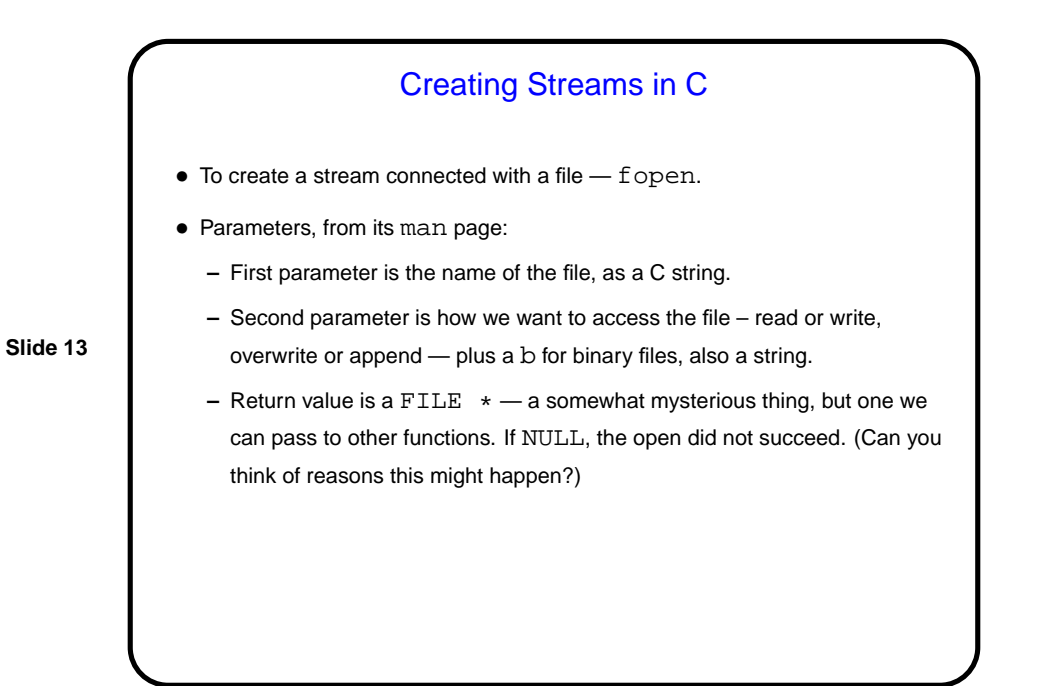

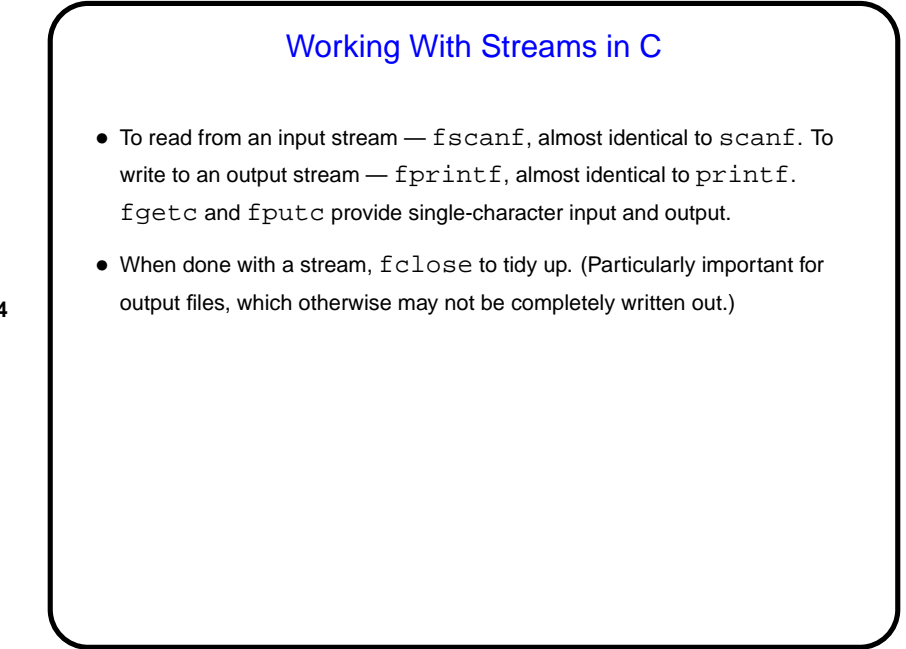

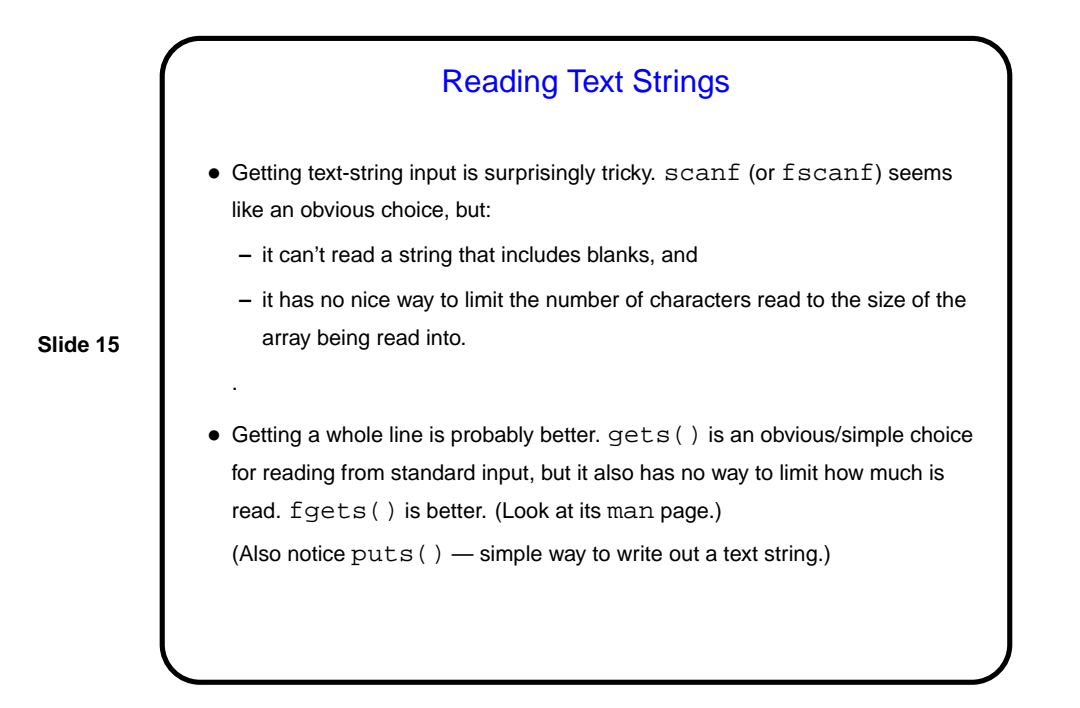

**Slide 16** Minute Essay • Can you think of situations in which I/O redirection would be useful?

## Minute Essay Answer

• There are several, possibly many. One is for program testing — you put the input in a file, run the program with input redirected to come from that file, and capture the output. If you later change the program, you can easily determine whether it still produces the same results, by capturing output again and comparing (e.g., with  $diff$ ) to the old output.